## SAP ABAP table RPM TS GUID {Table structure for guid}

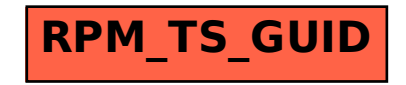